#### **Polytechnique Montréal May 2020**

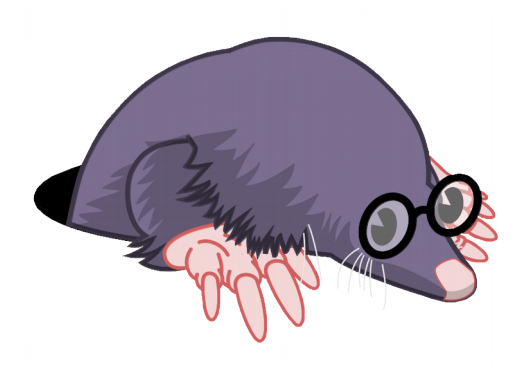

# **LTTng and Related Projects Updates**

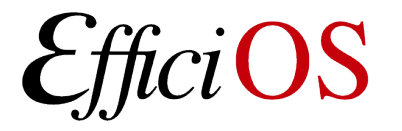

#### **Outline**

- LTTng 2.12
- Babeltrace 2.0

• Restartable Sequences

- Upcoming LTTng features
	- LTTng 2.13 & 2.14

#### **LTTng 2.12 – Release Status**

#### LTTng v2.12.0 released on April 7<sup>th</sup> 2020 (National Beer Day)

- New Features:
	- UID/GID tracker,
	- File descriptor pooling (relay daemon),
	- Fast clear,
	- Container support (namespace contexts),
	- Working directory override (relay daemon),
	- Trace hierarchy by session or host name (relay daemon),
	- Version tracking.

#### **UID/GID Tracker**

- Specialized filtering mechanism for UID/GID tracking:
	- Makes it possible to create tracing buffers only for some users/groups (or applications, in per-PID buffering mode),
	- Works in the same way as the existing PID tracker functionality,

• Reduces memory use on multi-user setups when tracing in *per-UID* mode.

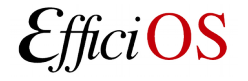

## **File Descriptor Pooling**

- Impose a hard cap on the number of file descriptors opened by the relay daemon (--fd-pool-size),
- The LTTng file format causes many files to be opened simultaneously:
	- Metadata file + one file per data stream (i.e. per CPU),
	- Doubled when a live client is consuming the trace (files opened for writing and reading),
- Many support cases reported file descriptor exhaustion:
	- Not always possible to increase the system limit for administrative reasons (team doesn't have the necessary permissions on the system).

#### **Clear command**

- Discard the data recorded for a session.
- Builds on the work done in 2.11 for session rotations,
- Tracing setup time is greatly reduced for teams running multiple test runs:
	- Run test, read trace, clear,
	- No need to re-create the session, channels, etc.
- Works with live clients:
	- Live clients will skip-ahead to the newest data after a clear,
- Useful when debugging:
	- Try to reproduce a problem, clear between attempts,
	- \$ lttng clear --session my\_session
- Use of clear can be disallowed per relayd process:
	- LTTNG RELAYD DISALLOW CLEAR environment variable.

# **Container Support (namespace contexts)**

- Allow the capture of the namespaces of the current process when an event occurs (available from both kernel and user space tracers):
	- Cgroup,
	- IPC,
	- Mount,
	- Network,
	- PID,
	- User,
	- UTS (hostname and domain name).
- It is then possible to map the events back to a container name (e.g. Docker or LXD user-visible name),
- Namespace hierarchy can be dumped to the trace *on-demand.*

# **Working Directory Override (Relay Daemon)**

• New  $-$ -working-directory option changes the working directory of the relay daemon,

• Helpful for teams who launch the relay daemon from a drive that should be un-mountable,

• Used to set the working directory to a writeable directory so that core dumps can be written.

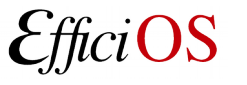

## **Trace hierarchy by session or host name**

- Two new options for the relay daemon:
	- --group-output-by-session,
	- --group-output-by-host.
- Allows users to control the path hierarchy of traces produced by the relay daemon:
	- By hostname (default):
		- relayd output/host name/session name/
	- By session name:
		- relayd\_output/session\_name/host\_name/
- Makes it easier to collect all traces from a cluster.

#### **Version Tracking**

- Introduced a mechanism to register out-of-tree changes applied on top of LTTng,
- Objective is to make it easy to know the exact version of LTTng running on systems when a support ticket is created,
- Vendors often add custom patches which can cause problems that are hard to track for us,
- Requires the cooperation of the vendors to "register" those patches at build time:
	- \$ lttng --version

#### **Babeltrace 2.0**

- Babeltrace 2.0.0 released on January 22<sup>nd</sup>, 2020 (National Hot Sauce Day) after 5 years of development.
- Babeltrace is a trace manipulation toolkit:
	- Library with a C API,
	- Python 3 bindings,
	- Command-line tool.
- Makes it easy to view, convert, transform, and analyze traces.
- Reference parser implementation of the Common Trace Format (CTF).
- Can read and write CTF traces.

#### **Restartable Sequences**

- Restartable sequence system call:
	- Allow fast per-CPU operations in user space,
	- End goal is to eliminate atomic operations from the user space tracer's fast-path,
	- Useful for other use-cases (e.g. memory allocators),
	- Merged in Linux 4.18.
- Integration of rseg into the GNU C Library is imminent (likely for glibc 2.32).
- Still working on the missing pieces for LTTng-UST integration:
	- Missing Linux kernel feature allowing modification of per-cpu user-space data from remote CPUs safely against concurrent CPU-hotplug and cgroup cpuset configuration changes, without hurting partitioned latency-sensitive workloads.

# **LTTng 2.13 – Ongoing Work**

- Dynamic Snapshots (triggers) is the major focus of this release,
- A new top-level concept will be introduced: triggers
	- Triggers can be associated to an event rule and *trigger* an action when that event rule is met,
- Supported actions:
	- Start tracing,
	- Stop tracing,
	- Rotate session,
	- Record snapshot,
	- Notify.

## **Dynamic Snapshot / Triggers**

\$ lttng create-trigger --id my\_id

--userspace

- --tracepoint provider:hello
- --filter 'caller\_id == 1422432'
- --action stop session\_name

#### --action snapshot session\_name

• When the hello event occurs with caller\_id 1422432, a session is *stopped* and a snapshot is *recorded.*

## **Dynamic Snapshot / Triggers**

- The *notify* action allows external applications to receive the contents of an event associated to a trigger,
- Allows complex scenarios that reach beyond the scope of LTTng, for example:
	- A communication error occurs in a code path instrumented with an LTTng tracepoint,
	- An application can listen for that specific event and receive a notification when it occurs,
	- Inspect the payload of the event to connect to the machine that was involved and take a snapshot on *that* machine.

## **Dynamic Snapshot / Triggers**

- Like regular events, triggers can be *dropped* when the system is overloaded:
	- Dropped events are accounted for in aggregation maps,
- Triggers can be associated to counters:
	- Trigger once after *n* matches,
	- Trigger after every *n* matches.

#### **LTTng 2.14 – Planned Features**

- Trace Hit Counters
	- Allow doing a dry-run of tracing without producing events into a ring buffer.
	- Figure out if the impact of a given tracing configuration is too high for a live production workload.
	- Count (aggregate) number of events encountered, without tracing to a ring buffer.
	- Per-CPU split-counters:
		- In kernel memory (LTTng kernel tracer),
		- In shared memory (LTTng userspace tracer).
	- Per-CPU array of counters in shared memory.
	- Flexible mapping between events and keys (strings), dynamically configurable.
	- Mapping between keys and counter index done entirely within session daemon.
	- Sum per-CPU counters for a given key when viewed.

#### **Questions ?**

- **3** Ittng.org
- $\mathbf Q$  Ittng-dev@lists.Ittng.org
- @lttng\_project
- **■#lttng OFTC**

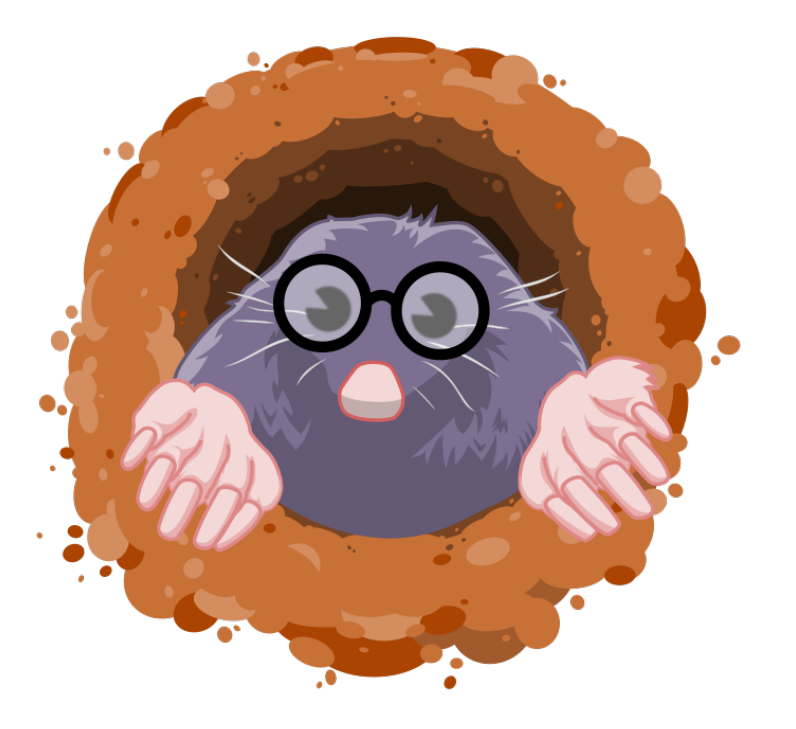

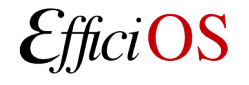